# **PYTHON - Strings**

Introdução à Programação SI1

## **Conteúdo**

- String
	- Conceitos
	- Operações
	- Métodos
	- Exemplos
	- Exercícios

# **String**

- S*trings* no Python são **elementos** usados para **armazenar texto**
- <sup>A</sup> **inicialização** de *strings* pode ser com aspas simples ou duplas

### **Imutáveis**

- não é possível adicionar, remover ou mesmo modificar parte de uma *string*
- **Para realizar essas operações é necessário** criar uma **nova** *string*

#### **>>> s = 'Camel'**

#### **Concatenação**

>>> print 'The ' + s + ' run away!' The Camel run away!

#### **Interpolação**

>>> print 'tamanho de %s => %d' % (s, len(s)) tamanho de Camel  $\Rightarrow$  5

### $\blacksquare$ >>> s = 'Camel' ■ String como sequência

for ch in s: print ch

- C a m e
- ı

### **E** Strings são objetos

>>> if s.startswith('C'): print s.upper()

**CAMEL**  $\rightarrow$   $>$ 

**>>> s = 'Camel'**

### **Tamanho de um string**  $\gg$  len(s) 5

### **Pegando caracteres pelas suas posições**

>>> primeiraLetra =  $s[0]$  $letraDoMeio = s[2]$ ultimaLetra =  $s[len(s)-1]$ print primeiraletra, letraDoMeio, ultimaLetra

 $\blacktriangleright$ >> s = 'Camel' o que acontecerá? >>> print  $3 * s$  $>>$  # 3  $*$  s é similar a s+s+s

> $\gg$  print  $3$ <sup>\*</sup>s CamelCamelCamel >>> print s+s+s CamelCamelCamel

## Comparação de Strings

```
palavra = "zebra"if palavra == "banana":
    print "Sim, nós não temos bananas!"
else:
    print "Não, nós não temos bananas"
```
Não, nós não temos bananas

```
if palavra \langle "banana":
    print "Sua palavra," + palavra + ", vem antes de banana."
elif palavra \rightarrow "banana":
    print "Sua palavra," + palavra + ", vem depois de banana."
else:
    print "Sim, nós não temos bananas!"
```
Sua palavra, zebra, vem depois de banana.

## "Fatiando" Strings

• **Fatias** (*slices*) de *strings* podem ser obtidas colocando índices entre colchetes após a **variável** da *string*

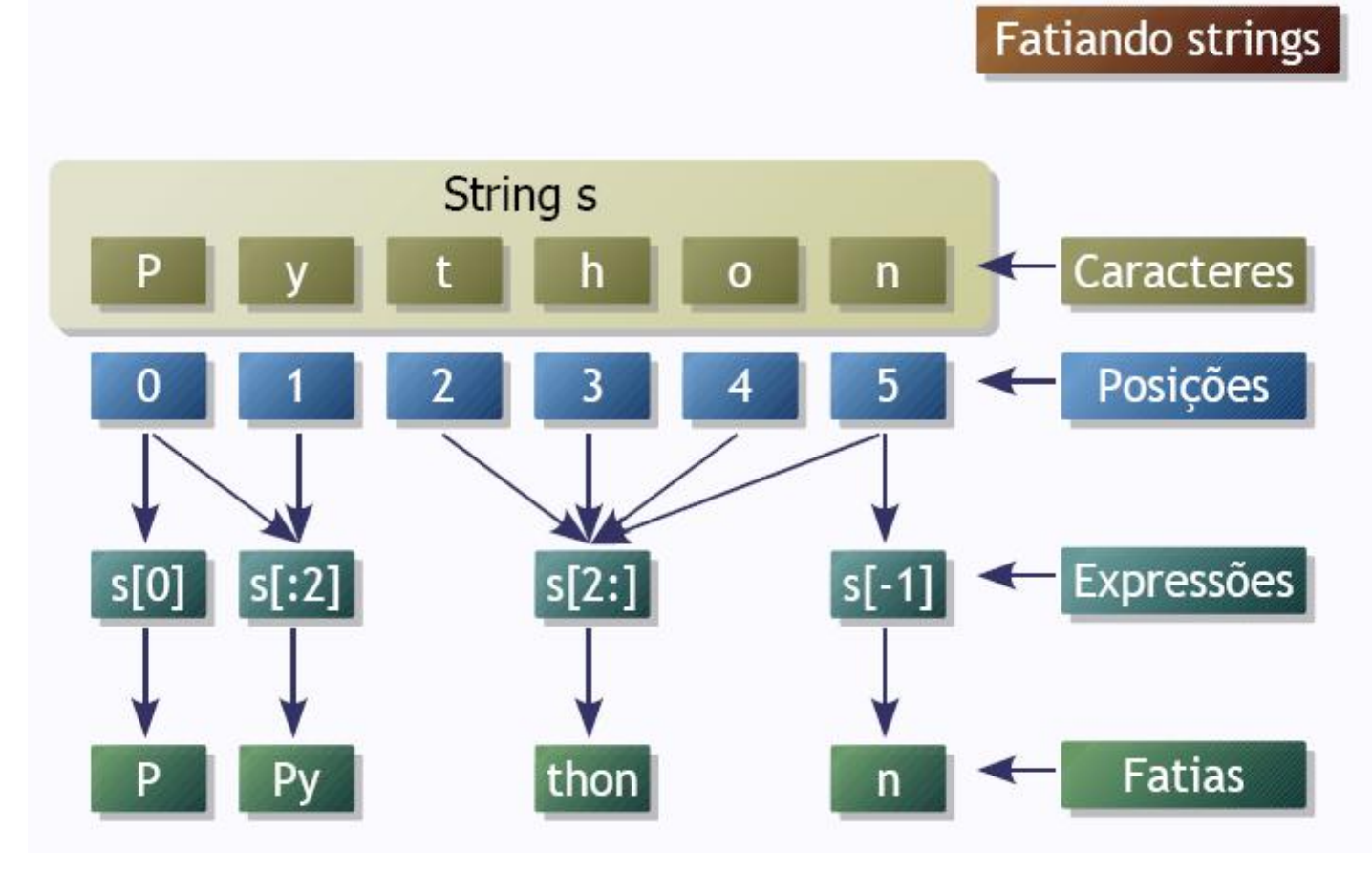

# Índices

### **Começam em zero**

- **Podem ser definidos como trechos ou** substrings:
	- **x[inicio:fim+1:intervalo]**
	- Se não for definido o **inicio**, será considerado como zero
	- Se **não** for **definido** o **fim+1**, será considerado **o tamanho** do objeto.
	- O **intervalo** (entre os caracteres), se não for definido, será **1**.

# Índices

• Exemplos

 $\gg$   $\times$  = 'multidisciplinar'  $>> x[5:15:1]$ 'disciplina'

## **Atribuição**

### · Strings são *imutáveis*

>>> saudacao = "Alô, mundo!"  $>>$  saudacao $[0] = 'E'$ #Erro >>> print saudacao Alô, mundo!

>>> novaSaudacao =  $'E' +$  saudacao[1:] >>> print novaSaudacao Elô, mundo!

## Concatenação

>>> print 'Alô' 'Mundo' Alô Mundo >>> print 'Alô' + 'Mundo' Alô Mundo >>> print 'Alô!' \*  $2 + 'Mundo'$ Alô! Alô! Mundo

## Interpolação

**Derador %** é usado para fazer **interpolação** de *strings* **Mais eficiente** do que a **concatenação** convencional

>>> print 'Agora são %02d:%02d.' % (16, 30) Agora são 16:30.

Interpolação

# Símbolos: **%s**: *string*

### **%d**: inteiro

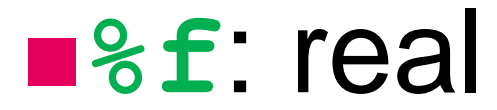

### Método **find**

- **find (substring,inicio,fim)**
	- Retorna o índice (**posição**) da primeira ocorrência de **substring**
	- **inicio** e **fim** são opcionais e indicam os intervalos de índices onde a busca será efetuada
		- Os defaults são **0** e o **comprimento** da string, respectivamente
	- Caso **substring** não apareça na string, é retornado o valor **-1**
	- Observe que o operador **in** pode ser usado para dizer se uma substring aparece numa string

# Exemplo **find**

```
>>> s = "quem parte e reparte, fica com a maior parte"
>>> s.find("parte")
```
5

```
>>> s.find("reparte")
```
13

```
>>> s.find("parcela")
```
-1

```
>>> "parte" in s
```
**True** 

```
>>> s.find("parte",6)
```

```
15
```

```
>>> s.find("parte",6,12)
-1
```
# Método join

### •**join(seqüência)**

- •Retorna uma string com todos os elementos da *seqüência* **concatenados**
- •Os elementos da seqüência têm que ser **strings**

•A string objeto é usada como **separador** entre os elementos

### Exemplos join

>>> separador =  $\frac{1}{2}$ >>> separador.join(("23", "11", "2003"))  $'23/11/2003'$ 

### Métodos **lower** e **upper**

# •**lower()**

• Retorna a string com todos os caracteres convertidos para **minúsculos**

# •**upper()**

- Retorna a string com todos os caracteres convertidos para **maiúsculos**
- •Exemplos:

```
>>> print "Casa".upper()
CASA
>>> print "MESA".lower()
mesa
```
### Método **replace**

- •**replace(velho,novo,n)**
	- •Substitui as instâncias da substring **velho** por **novo**
	- •Se **n** for especificado, apenas **n instâncias** são **trocadas**
	- •Caso contrário, **todas** as instâncias são **trocadas**

### Exemplo **replace**

>>> s = "quem parte e reparte, fica com a maior parte" >>> s.replace("parte","parcela") 'quem parcela e reparcela, fica com a maior parcela'

>>> s.replace("parte","parcela",2) 'quem parcela e reparcela, fica com a maior parte'

# EXERCÍCIOS

- 1. Faça um programa que leia 2 strings e infórme o conteúdo delas seguido do seu comprimento. Informe também se as duas strings possuem o mesmo comprimento e são iguais ou diferentes no conteúdo.
	- Exemplo:

Compara duas strings String 1: Brasil Hexa 2006 String 2: Brasil! Hexa 2006! Tamanho de "Brasil Hexa 2006": 16 caracteres Tamanho de "Brasil! Hexa 2006!": 18 caracteres As duas strings são de tamanhos diferentes. As duas strings possuem conteúdo diferente.

2. Faça um programa que permita ao usuário digitar o seu nome e em seguida mostre o nome do usuário de trás para frente utilizando somente letras maiúsculas. Dica: lembre−se que ao informar o nome o usuário pode digitar letras maiúsculas ou minúsculas.

3. Faça um programa que solicite o nome do usuário e imprima-o na vertical.

• Exemplo  $\overline{\mathsf{F}}$ À

4. Modifique o programa anterior de forma a mostrar o nome em formato de escada.

• Exemplo

 $\overline{\mathrm{F}}$ FII FUL. FULA FULAN FULANO

5. Faça um programa que lê uma string e conta quantas vezes o substring **"ado"** aparece na string.

- 6. Desenvolva um jogo da forca. Considere que o programa já leu do arquivo uma palavra e está com essa palavra guardada em uma variável. O jogo deve pedir ao usuário uma letra por vez. O jogador poderá errar 6 vezes antes de ser enforcado. Ex:
- Digite uma letra: A
- -> Você errou pela 1<sup>a</sup> vez. Tente de novo!
- Digite uma letra: O
- A palavra é:  $\_$   $\_$   $\_$   $\_$   $\_$   $\_$
- Digite uma letra: E
- A palavra é:  $\_E$   $\_$  O
- Digite uma letra: S
- -> Você errou pela 2<sup>a</sup> vez. Tente de novo!

• 7. Uma string é utilizada para representar uma das fitas de uma cadeia de DNA. Para tanto, as bases Adenina, Guanina, Citosina, Timina e Uracila são representadas pelas letras A, G, C, T e U, respectivamente. Deseja-se construir um programa que dada uma sequência de DNA é fornecida a sequência de RNA-m equivalente de acordo com a transformação indicada na Tabela 1.

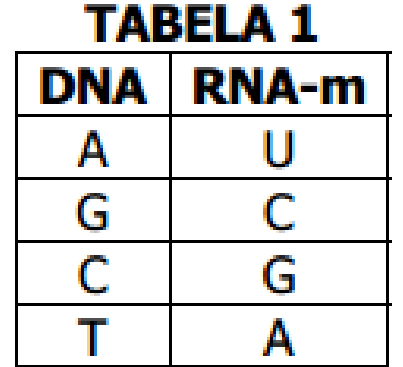

# **Bibliografia**

- Livro "Como pensar como um Cientista de Computação usando Python" – Capítulo 7
	- <http://pensarpython.incubadora.fapesp.br/portal>
- **Python Tutorial** 
	- <http://www.python.org/doc/current/tut/tut.html>
- Dive into Python
	- <http://www.diveintopython.org/>
- **Python Brasil** 
	- [http://www.pythonbrasil.com.br/moin.cgi/DocumentacaoPython#](http://www.pythonbrasil.com.br/moin.cgi/DocumentacaoPython#head5a7ba2746c5191e7703830e02d0f5328346bcaac) head5a7ba2746c5191e7703830e02d0f5328346bcaac